## LABORATORIO DI ARCHITETTURA DEI **CALCOLATORI**

lezione n° 14-Esercitazione

Prof. Rosario Cerbone

rosario.cerbone@uniparthenope.it

http://digilander.libero.it/rosario.cerbone

a.a. 2007-2008

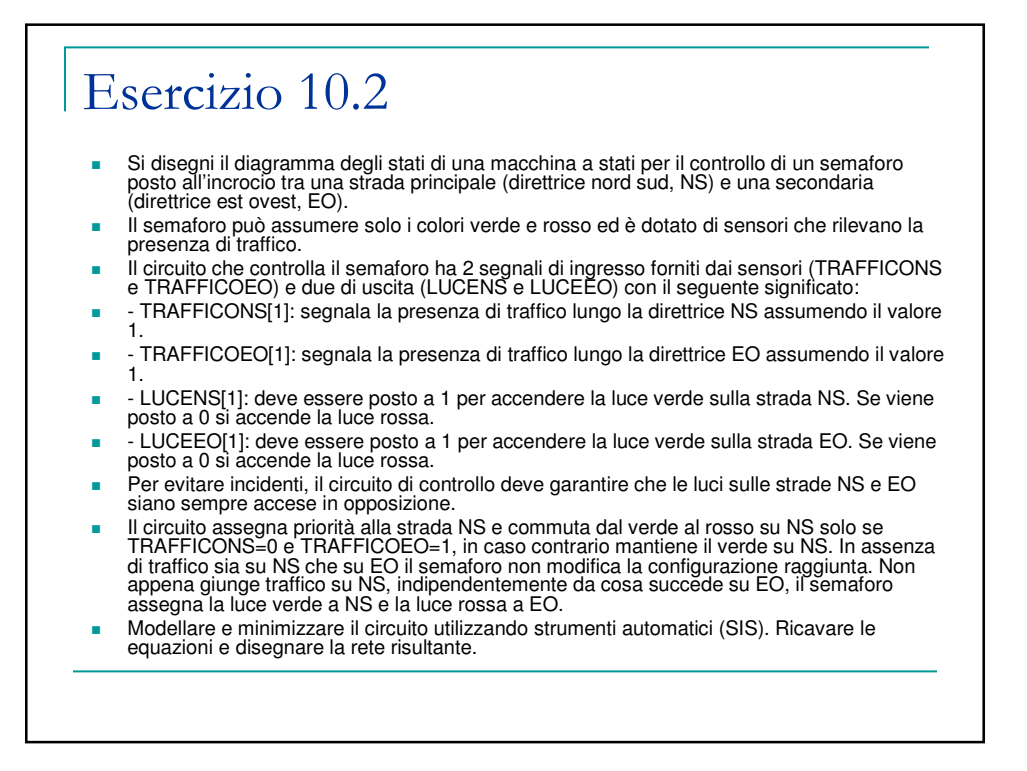

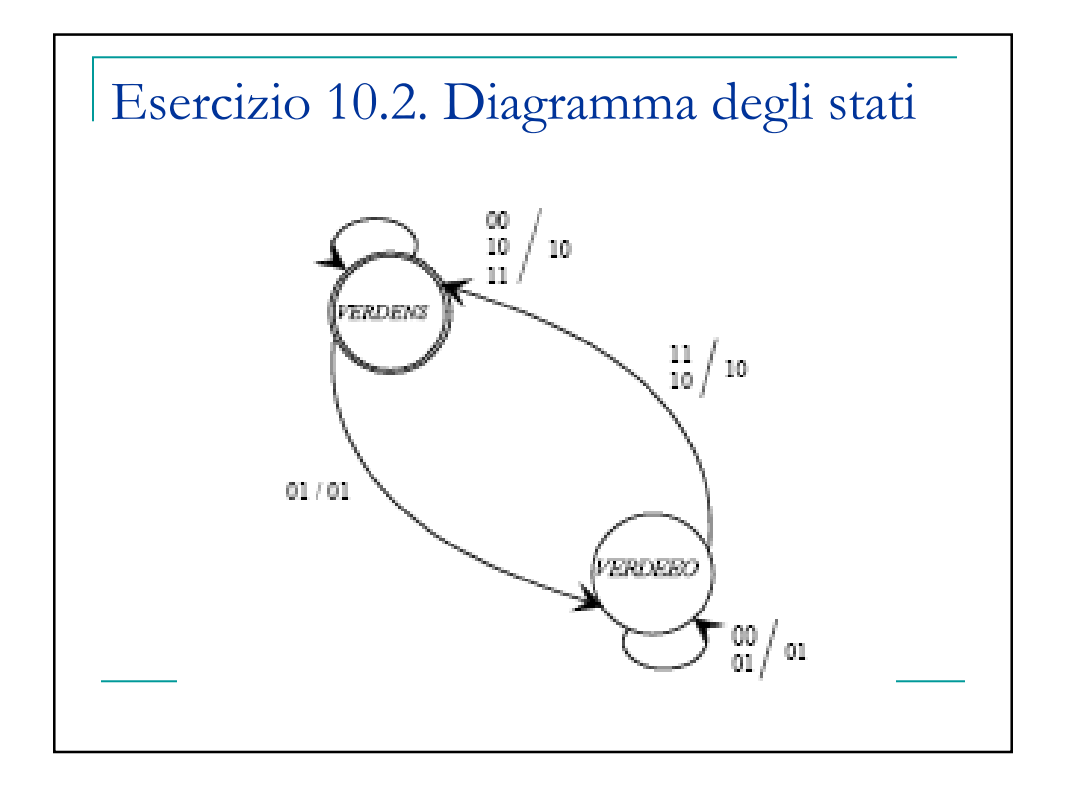

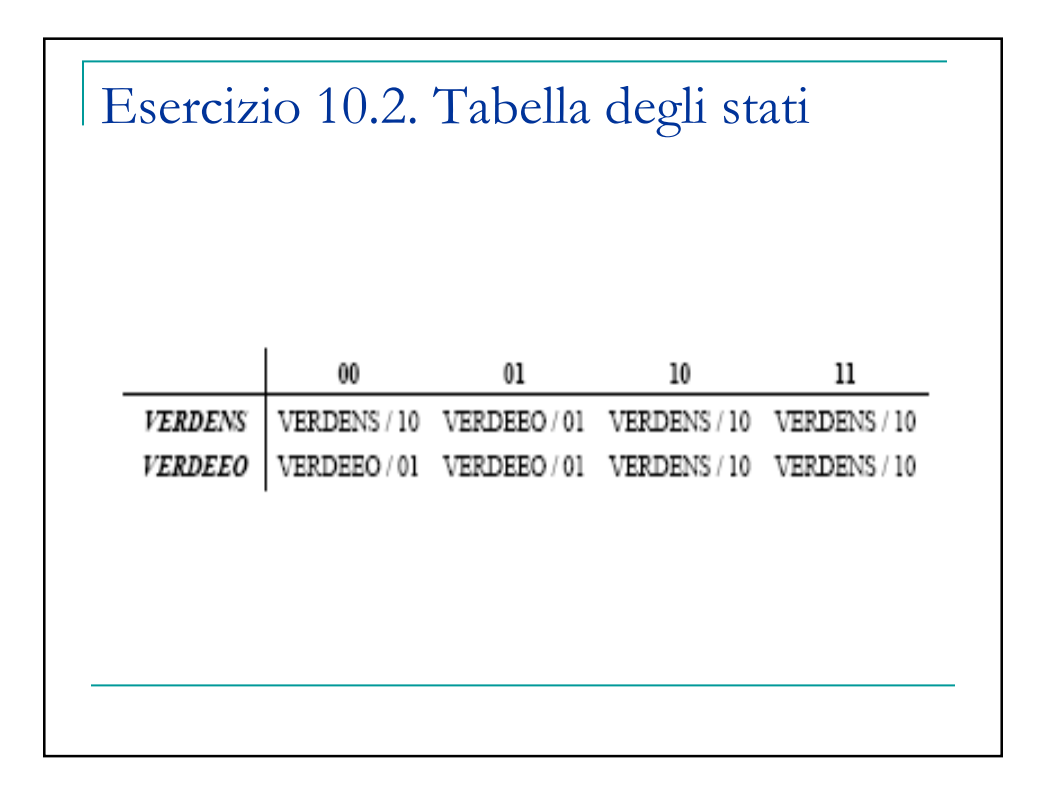

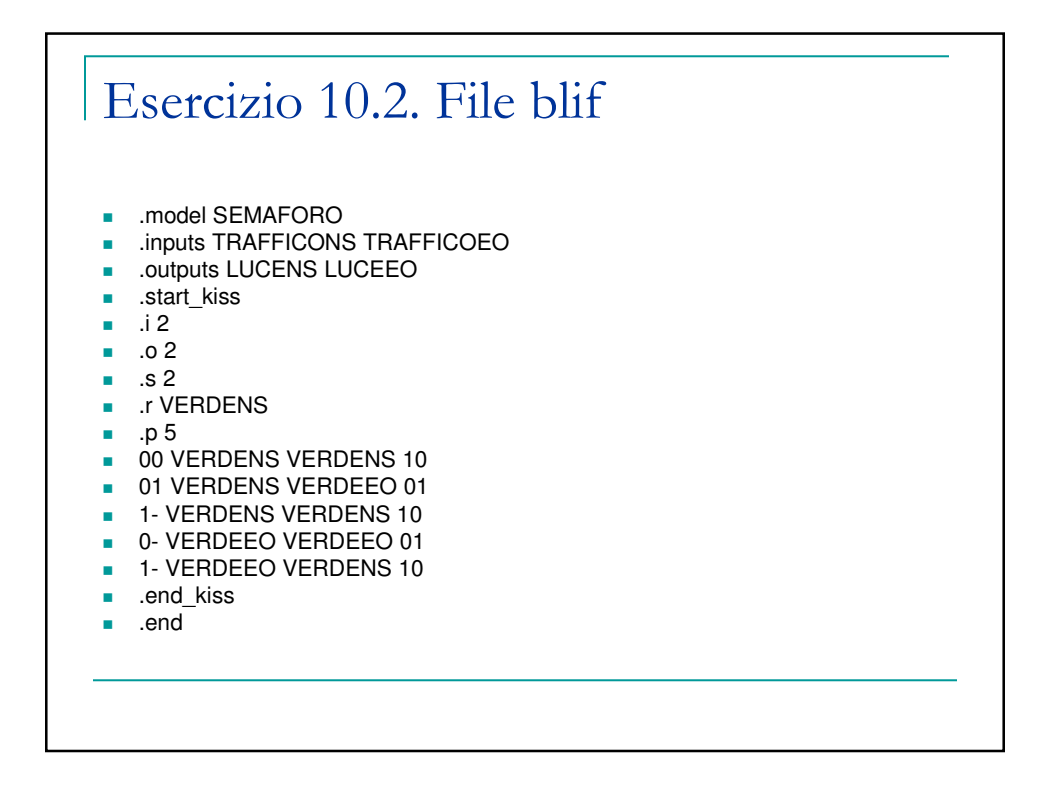

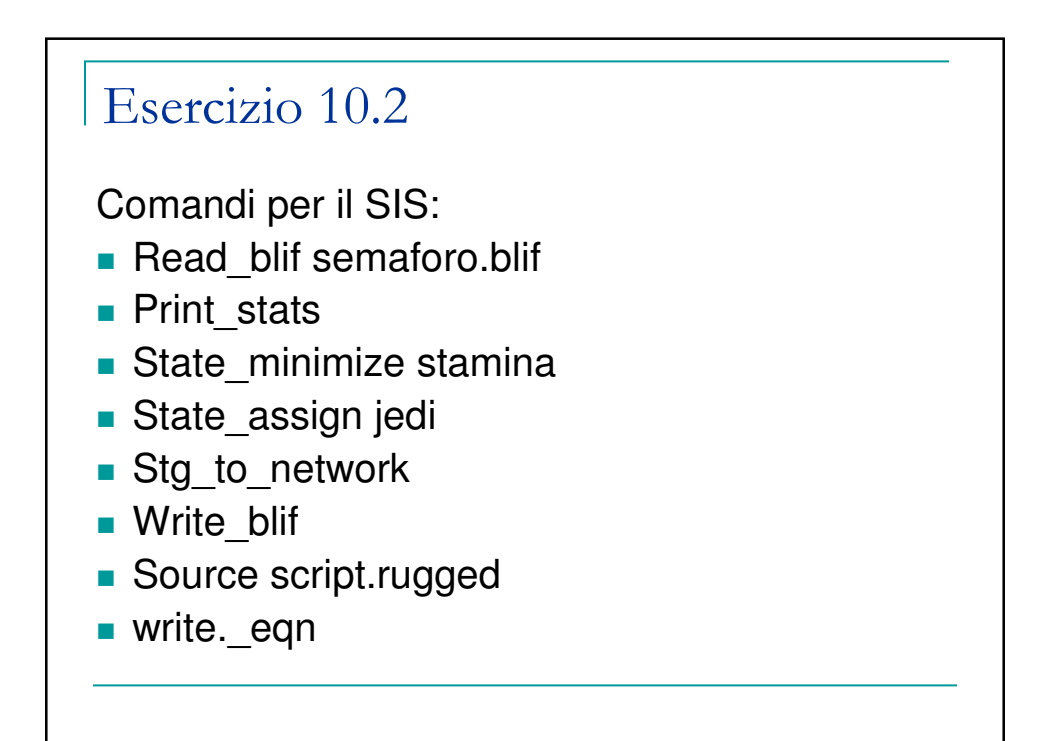

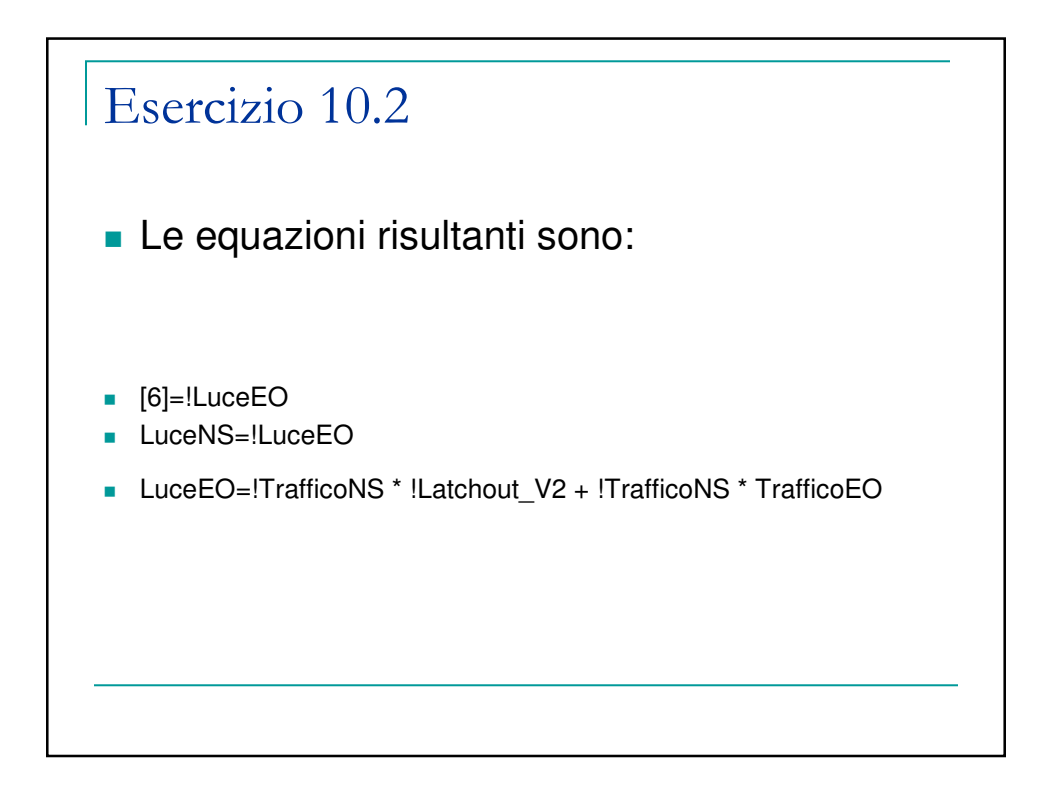

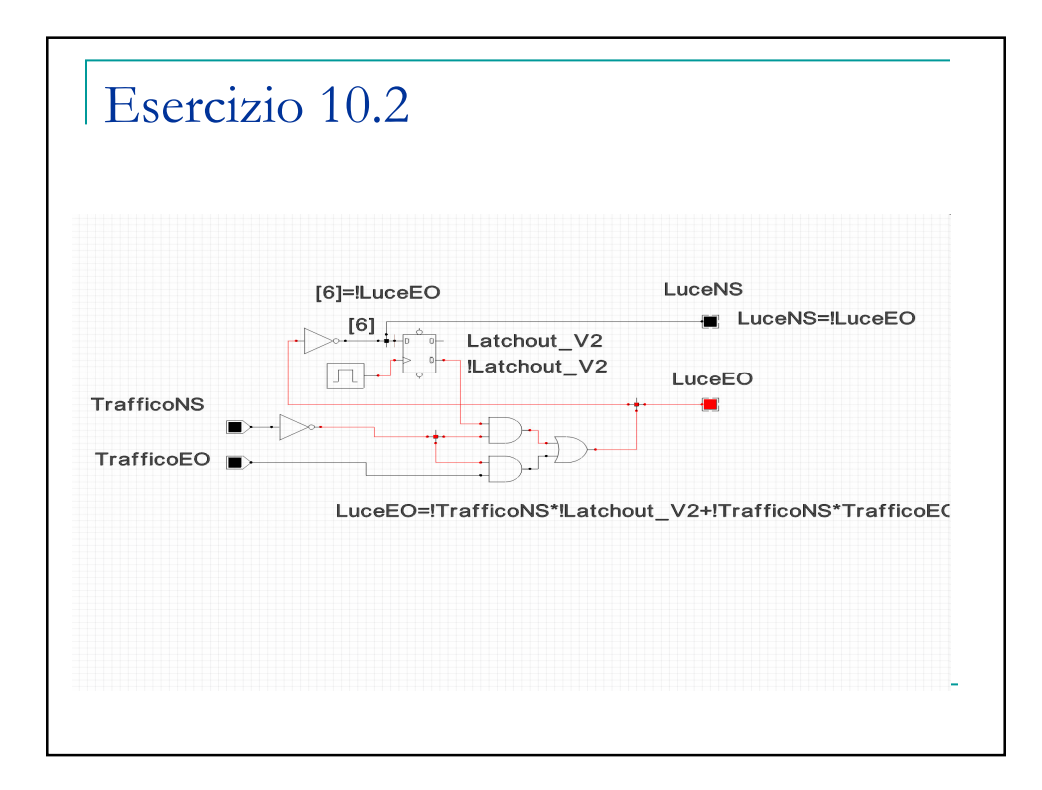